## **Allowing Horizontal Scroll**

If you set 'editor.horizontalScroll' to true, you can use the horizontal scroll (true by default).

## **synapeditor.config.js**

{

}

'editor.horizontalScroll': true

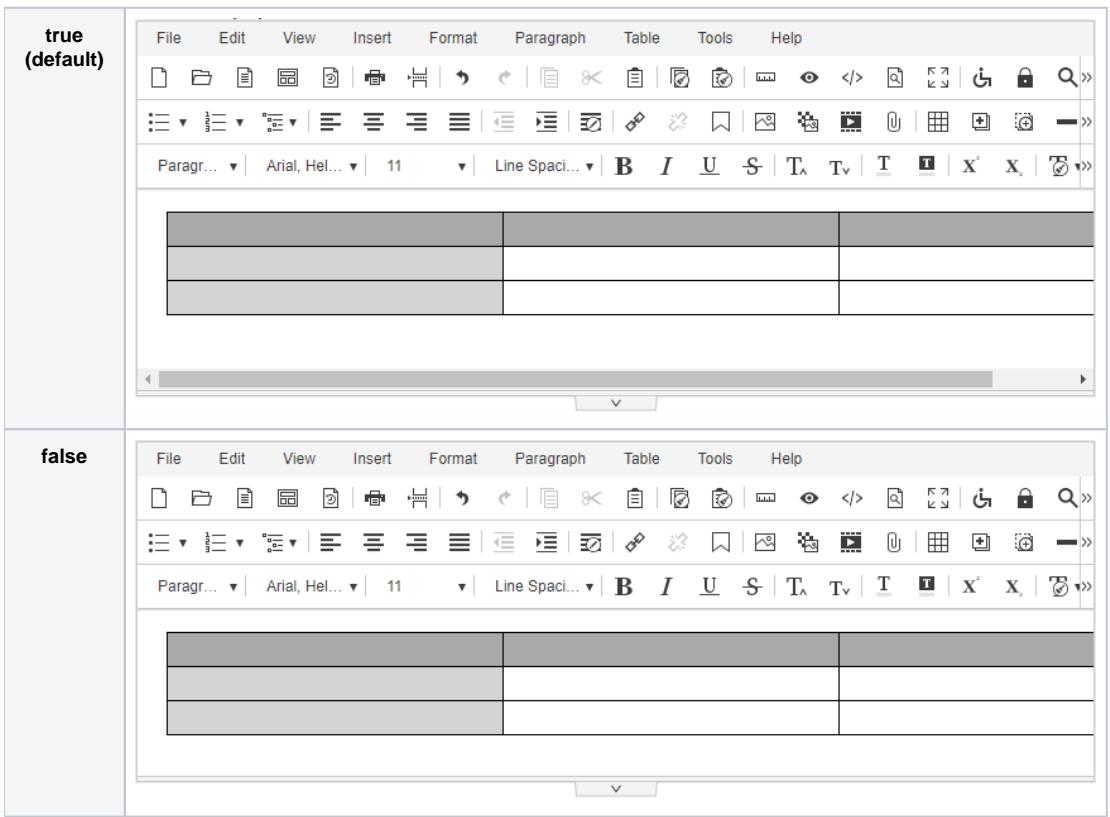